**Voir document** Ufolep Nationale

- 
- régional et autres collectivités • Vous aider à monter des projets
- communauté de communes • Vous recommander auprès de votre conseil général ou
- Vous recommander auprès de votre commune et votre
- Pouvoir traiter vos dossiers en priorité

Par les instances nationales Ufolep

• Vous prêter du matériel

### Par les instances départementales Ufolep et ainsi:

**Pour être reconnue comme une association responsable :** 

Pourquoi ?

# ■ Labellisation nationales Ufolep

- 
- Participer à des commissions techniques et/ou au comité départemental Ufolep
- Organiser une assemblée générale de votre association

**Voir document** Ufolep Nationale

- Participer par obligation à l'AG Départementale Ufolep 28
- Transmettre les directives aux responsables de section de votre association
- Faire valider les licences de vos adhérents en fournissant : - certificat médical et feuille d'adhésion signée - utiliser affiligue.org
- Régulariser votre affiliation au plus vite auprès de l'Ufolep 28
- Bien connaître son association et s'assurer de son fonctionnement démocratique

### $\Rightarrow$  Labellisation départementale Ufolep

**Répondre à l'ensemble des critères du document ci dessous** 

# Comment faire?

## Faire son auto - évaluation

## Dispositif departemental

- Mon association est déclarée en Préfecture:  $\log_{10}$  M<sub>o</sub>  $\Box$  Mon association est affiliée à l'Ufolep 28 / Ligue N° affiliation: …………………………….  $\Box$  Mes licences sont valuées :
- $310$  an $311$ ( $\mu$  ration du np uoties  $111$ n - $\Box$  - certificat médical conforme  $\Box$
- $\square$  be transmets les informations anx resbonsables approximations de uon association
- $\Box$  Je participe à l'A.G. départementale Ufolep 28
- $\Box$  J'organise une A.G. de mon association fous les ans
- $\square$  bes membres de mon association participent participent participent participent participent participent participent participent participent participent participent participent participent participent participent parti  $\text{Gop}(\Omega)$  rechniques ou au comité départemental  $\Omega$
- $\Box$  J'utilise les outils de communication Utolep ( banderoles ...)
- $\Box$  affiche le logo Ufolep sur tous les entantieurs de uoneounuu

### Dispositif national

**BIBUOITEN COLO INATION DE CONDUCTS** OPPORTIONALLY

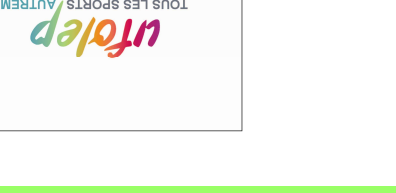

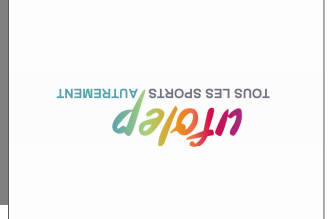

**LABELLISER** 

votre Association

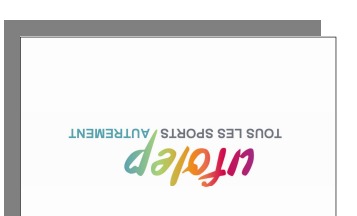

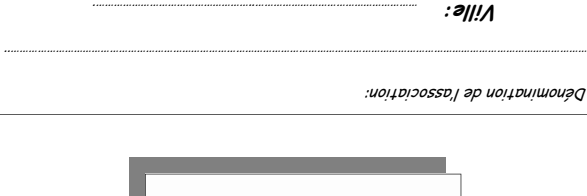

Pourquoi et comment faire ?

1 - Labellisation Départementale 2 - Labellisation Nationale

Ordre conseillé :